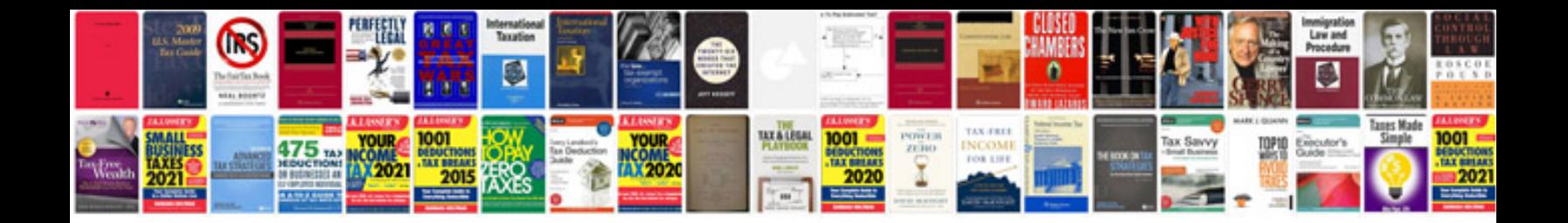

Logitech z623 manual

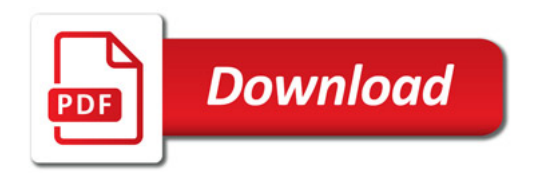

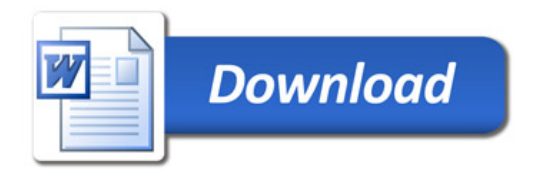